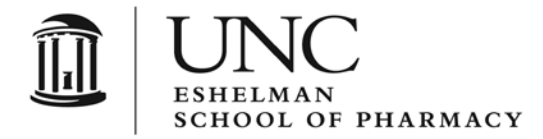

THE UNIVERSITY of NORTH CAROLINA at CHAPEL HILL

**BEARD HALL** BEAKD HALL<br>CAMPUS BOX 7360<br>CHAPEL HILL, NC 27599-7360

T 919.966.1122 F 919.966.6919 www.pharmacy.unc.edu

## **INVOICE/MISCELLANEOUS (NON-MEAL) SUBMITTAL FORM**

**Please email t[o ESOPFINANCE@UNC.EDU](mailto:ESOPFINANCE@UNC.EDU)**

PLEASE CHOOSE A PAYMENT TYPE: □ Payment to Vendor □ Reimbursement to Employee/Student/Affiliate

Vendor/Employee Name: \_\_\_\_\_\_\_\_\_\_\_\_\_\_\_\_\_\_\_\_\_\_\_\_\_\_\_\_\_\_\_ Total Payment: \_\_\_\_\_\_\_\_\_\_\_\_\_\_\_\_\_\_\_\_\_\_\_\_

## **PLEASE LIST THE CHARTFIELD STRING(S) TO BE USED FOR THIS PAYMENT**

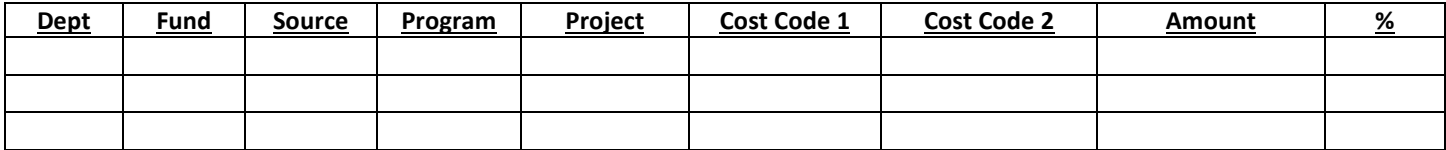

*(Attach invoice/receipt to separate page)*

 *Please provide, briefly, the purpose of the attached invoice/receipt and any other pertinent information below:*

l

 $\mathcal{L}_\text{max} = \frac{1}{2} \sum_{i=1}^n \mathcal{L}_\text{max} = \frac{1}{2} \sum_{i=1}^n \mathcal{L}_\text{max} = \frac{1}{2} \sum_{i=1}^n \mathcal{L}_\text{max} = \frac{1}{2} \sum_{i=1}^n \mathcal{L}_\text{max} = \frac{1}{2} \sum_{i=1}^n \mathcal{L}_\text{max} = \frac{1}{2} \sum_{i=1}^n \mathcal{L}_\text{max} = \frac{1}{2} \sum_{i=1}^n \mathcal{L}_\text{max} = \frac{1}{2} \sum_{i=$ 

 *(For approval of payment)*

Signature: \_\_\_\_\_\_\_\_\_\_\_\_\_\_\_\_\_\_\_\_\_\_\_\_\_\_\_\_\_\_\_\_\_\_\_\_\_\_\_\_\_\_\_\_ Date: \_\_\_\_\_\_\_\_\_\_\_\_\_\_\_

For Business Office Use Only:

 $\overline{\phantom{a}}$ 

Date Received: \_\_\_\_\_\_\_\_\_\_\_ Initials: \_\_\_\_\_\_\_\_\_\_